### 江苏金通灵流体机械科技股份有限公司

## 关于召开 **2019** 年第一次临时股东大会的通知

本公司及董事会全体成员保证信息披露的内容真实、准确、完整,没有虚假 记载、误导性陈述或重大遗漏。

#### 一、召开会议的基本情况

1、股东大会届次:2019 年第一次临时股东大会。

2、股东大会的召集人:公司董事会。经公司第四届董事会第十五次会议审 议通过,决定召开2019年第一次临时股东大会。

3、会议召开的合法、合规性:本次会议召开符合《中华人民共和国公司法》、 《深圳证券交易所创业板股票上市规则》等法律、法规、规范性文件以及《公司 章程》的有关规定。

4、会议召开的日期、时间

现场会议召开日期和时间:2019年1月14(星期一)下午13:30

网络投票日期和时间:

(1)通过深圳证券交易所交易系统进行网络投票的具体时间为:2019 年 1 月 14 日上午 9:30 至 11:30,下午 13:00 至 15:00。

(2)通过深圳证券交易所互联网投票系统进行投票的具体时间为:2019 年 1 月 13 日下午 15:00 至 2019 年 1 月 14 日下午 15:00 期间的任意时间。

5、会议召开方式:采取现场投票方式和网络投票相结合的方式。公司将通 过深圳证券交易所交易系统和互联网投票系统(http://wltp.cninfo.com.cn) 向全体股东提供网络形式的投票平台,公司股东可以在网络投票时间内通过上述 系统行使表决权。同一股份只能选择现场投票或网络投票中的一种表决方式。同 一表决权出现重复表决的以第一次投票表决结果为准。

6、会议的股权登记日:2019年1月7日(星期一)

7、会议出席对象

(1)在股权登记日持有公司股份的普通股股东或其代理人;

于 2019 年 1 月 7 日(星期一)下午收市时在中国结算深圳分公司登记在册 的公司全体股东均有权出席股东大会,并可以以书面形式委托代理人出席会议和 参加表决,该股东代理人不必是本公司股东。

(2)公司董事、监事和高级管理人员;

(3)公司聘请的律师;

(4)根据相关法规应当出席股东大会的其他人员。

8、现场会议召开地点:江苏省南通市钟秀中路 135 号,公司七楼会议室。

#### 二、会议审议事项

审议《关于对子公司提供担保的议案》

本议案已经公司第四届董事会第十五次会议、第四届监事会第十次会议审议 通过,具体内容详见同日刊登在中国证监会指定的创业板信息披露网站的《关于 对子公司提供担保的公告》。

#### 三、提案编码

表一:本次股东大会提案编码表:

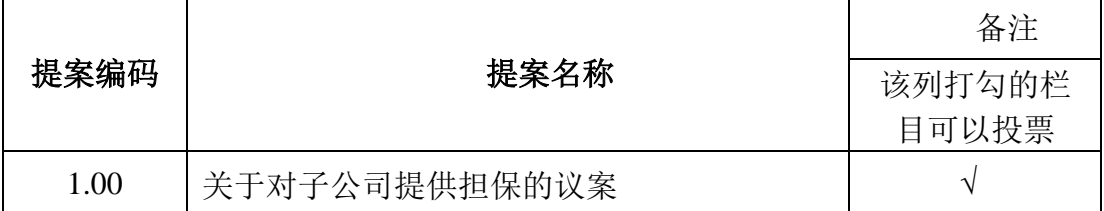

#### 四、现场会议登记等事项

1、登记方式:

(1)法人股东应由法定代表人或法定代表人委托的代理人出席会议。法定代 表人出席会议的,应持股东账户卡、加盖公章的营业执照复印件、法定代表人证 明书及身份证办理登记手续;法定代表人委托代理人出席会议的,代理人应持代 理人本人身份证、加盖公章的营业执照复印件、法定代表人出具的授权委托书、 法定代表人身份证明、法人股东股票账户卡办理登记手续;

(2)自然人股东应持本人身份证、股东账户卡办理登记手续;自然人股东委 托代理人的,应持代理人身份证、授权委托书、委托人股东账户卡、委托人身份 证办理登记手续;

2

(3)异地股东可采用信函或传真的方式登记,股东请仔细填写《参会股东登 记表》(附件三),以便登记确认。信函或传真须在 2019 年 1 月 10 日 16:00 前送 达(传真至)公司董事会办公室。来信请寄:江苏省南通市钟秀中路 135 号,董 事会办公室,邮编:226001(信封请注明"股东大会"字样)。

(4)本次会议不接受电话登记。

2、登记时间:2019 年 1 月 10 日上午 9:00 至 11: 00,下午 14:00 至 16:00

3、登记地点:江苏省南通市钟秀中路 135 号,公司七楼董事会办公室。

4、注意事项:出席现场会议的股东和股东代理人请携带相关证件原件于会 前半小时到会场办理登记手续。

5、联系方式:

联系人: 陈树军、颜天宝

联系电话: 0513-85198488

传真号码:0513-85198488

电子邮箱:dsh@jtlfans.com

6、本次股东大会现场会议会期半天,与会人员的食宿及交通等费用自理。

#### 五、参加网络投票的具体操作流程

在本次股东大会上,股东可以通过深交所交易系统和互联网投票系统(网址: http://wltp.cninfo.com.cn)参加投票,网络投票的具体操作流程见附件一。

### 六、备查文件

1、公司第四届董事会第十五次会议决议;

2、深交所要求的其他文件。

江苏金通灵流体机械科技股份有限公司董事会

二○一八年十二月二十八日

#### 附件一:参加网络投票的具体操作流程

#### 一、网络投票的程序

1、普通股的投票代码与投票简称:投票代码为"365091",投票简称为"金灵 投票"。

2、填报表决意见或选举票数。

本次股东大会议案均为非累积投票的议案,填报表决意见为:同意、反对、 弃权。

3、股东对总议案进行投票,视为对除累积投票提案外的其他所有提案表达 相同意见。

股东对总议案与具体提案重复投票时,以第一次有效投票为准。如股东先对 具体提案投票表决,再对总议案投票表决,则以已投票表决的具体提案的表决意 见为准,其他未表决的提案以总议案的表决意见为准;如先对总议案投票表决, 再对具体提案投票表决,则以总议案的表决意见为准。

#### 二. 通过深交所交易系统投票的程序

1.投票时间:2019 年 1 月 14 日的交易时间,即 9:30—11:30 和 13:00—15:00。 2.股东可以登录证券公司交易客户端通过交易系统投票。

#### 三、通过互联网投票系统的投票程序

1、互联网投票系统开始投票的时间为2019年1月13日(现场股东大会召开前 一日)下午3:00,结束时间为2019年1月14日(现场股东大会结束当日)下午3: 00。

2、股东通过互联网投票系统进行网络投票,需按照《深圳证券交易所投资 者网络服务身份认证业务指引(2018年4月修订)》的规定办理身份认证,取得 "深交所数字证书"或"深交所投资者服务密码"。具体的身份认证流程可登录 互联网投票系[统http://wltp.cninfo.com.cn规](http://wltp.cninfo.com.cn/)则指引栏目查阅。

3、股东根据获取的服务密码或数字证书,可登录 [http://wltp.cninfo.com.cn在](http://wltp.cninfo.com.cn/)规定时间内通过深交所互联网投票系统进行投 票。

4

## 江苏金通灵流体机械科技股份有限公司

## **2019** 年第一次临时股东大会授权委托书

兹委托\_\_\_\_\_\_\_\_\_\_\_先生/女士全权代表本人(本公司)出席江苏金通灵流体机 械科技股份有限公司 2019 年第一次临时股东大会,受托人有权依照本授权委托 书的指示对该次股东大会审议的事项进行投票表决,并代为签署该次股东大会需 要签署的相关文件。

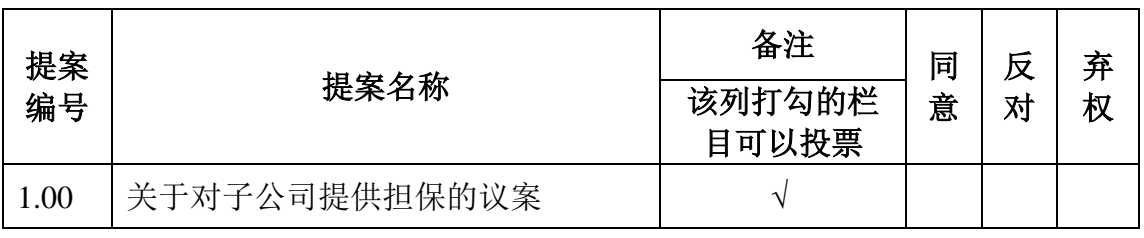

本次股东大会提案表决意见表

说明:

1、委托股东对受托人的指示,以在"同意"、"反对"、"弃权"栏内相应地方 打"√"为准,对同一审议事项不得有两项或多项指示。如果委托股东对某一审议 事项的表决意见未作具体指示或者对同一审议事项有两项或多项指示的,受托人 有权按自己的意见投票。

2、本授权委托的有效期:自本授权委托书签署之日至本次股东大会结束。

3、授权委托书下载或按以上格式自制均有效;单位委托须加盖单位公章。

委托人姓名或名称:

委托人身份证号码(营业执照号码):

委托人股东账号: 委托人持股数量:

委托人签名(或盖章):

受托人签名: 受托人身份证号:

委托日期: 年 月 日

# 附件三:《参会股东登记表》

# 江苏金通灵流体机械科技股份有限公司

# **2019** 年第一次临时股东大会参会股东登记表

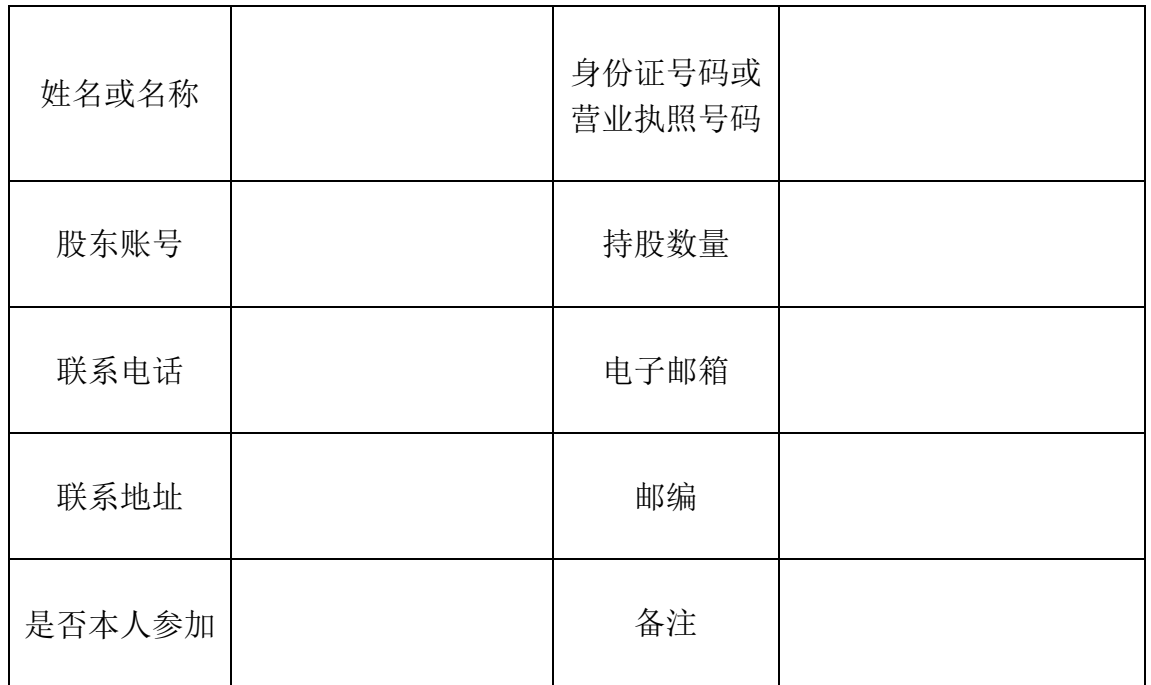